X 1

POS-6920

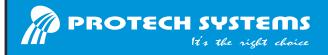

# **POS-6920**

Quick Reference Guide

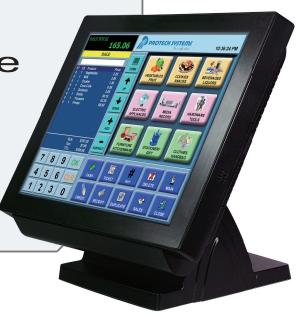

Manual ver Q2

All Rights Reserved. Copyright 2014

### POS-6920

# **Specifications**

| <b>System</b> |
|---------------|
|---------------|

CPU Support Intel® Atom® D525 1.8G

Core logic Intel® ICH8M

Memory 1 x DDRIII SO-DIMM slot, up to 4GB

HDD 1 x 2.5" serial ATA Hard Disk

CF 1 x Compact Flash slot for CF type I/II storage

Network 1 x Giga LAN Base-T Fast Ethernet

Power Supply 72W power adaptor 1 x 2W

Speaker System Weight 9kg

Dimension (WxHxD) 368 x 327 x 238 mm

#### I/O Ports

**USB** 4 on rear I/O port, 1 on the left side of back cover

Keyboard/Mouse 1 x PS/2 port (default: Keyboard)

Serial Ports 1 x RJ45 (COM1), 2 x DB-9 (COM 2/3)

Audio 1 x Line-out

VGA 1 x DB-15 VGA Interface

1 x RJ11 port, 12/24V selectable Cash Drawer

## Display

15" TFT LCD/24bit, 250nits, 1024 x 768 resolution LCD

Touch Screen True Flat Resistive

Viewing Angle 0 ~ 68 degree

## **Environment**

Operating Temp. 0 °C ~ 35 °C -20 °C ~ 60 °C Storage Temp. Humidity 20% ~ 90%

## Packing Checklist

☐ VFD (Optional)

If you discover any item below was damaged or lost, please contact your vendor.

**POS-6920** X 1

X 1

72W Power Adaptor

✓ AC Power Cord X 1

✓ Driver CD X 1

\_\_\_\_\_\_

# System View

#### **POS-6920**

## **Front View**

## **Side View**

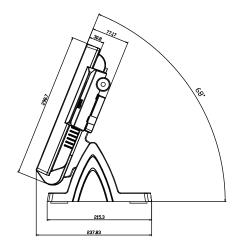

#### I/O View

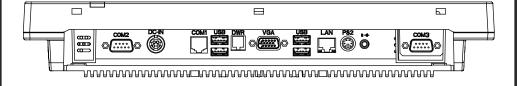

Unit: mm

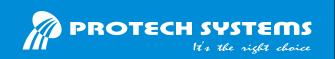

# **POS-6920**

# 15" Fanless POS Terminal with Intel® Atom® Pineview Platform

## **Easy Maintenance**

#### **HDD Maintenance**

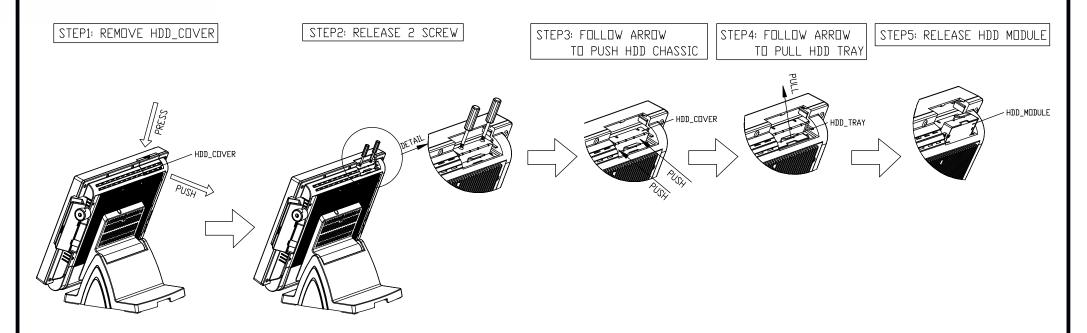

## **Jumper Setting**

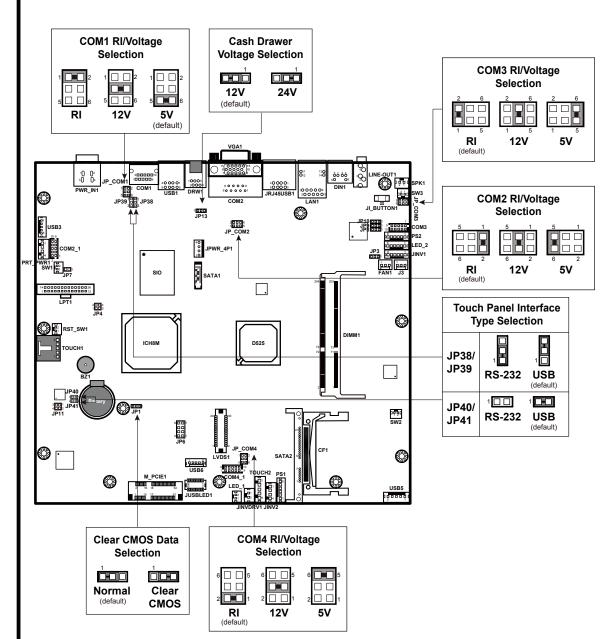

## **Safety Precaution**

The following messages are safety reminders on how to protect your systems from damages, and extending the life cycle of the system.

### 1. Check the Line Voltage

Make sure the operating voltage range is between 100V and 240V AC; otherwise, the system could be damaged.

#### 2. Environmental Conditions

- Place your POS-6920 on a sturdy, level surface. Be sure to allow enough space around the system to have easy access needs.
- Avoid installing the system in extremely hot or cold places. Avoid exposure to sunlight for a long period of time or in an airtight
- Also, avoid the system from any heating device or using the POS-6920
- when it has been left outdoors in a cold winter day. Bear in mind that the operating ambient temperature is between 0°C
- and 35°C (32°F~ 95°F). Avoid moving the system rapidly from a hot place to a cold place, and
- vice versa, because condensation may occur inside the system.

  Operate the POS-6920 in strong vibration may cause hard disk failure.
- Do not place the system too close to any radio-active device. Radio-active device may cause signal interference.
- Always shutdown the operating system before turning off the power.

- Avoid placing heavy objects on the top of the system.
- Do not turn the system upside down. This may cause the hard drive to malfunction.
- Do not allow any objects to fall into this product.
- If water or other liquid spills into this product, unplug the power cord immediately.

### 4. Good Care

- When the outside case gets stained, remove the stains using neutral washing agent with a dry cloth.
- Never use strong agents such as benzene and thinner to clean the surface of the case.
- If heavy stains are present, moisten a cloth with diluted neutral washing
- agent or alcohol and then wipe thoroughly with a dry cloth. If dust is accumulated on the case surface, remove it using a special
- vacuum cleaner for computers. Do not replace the motherboard battery by yourself, or serious damage may occur.